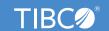

# **TIBCO WebFOCUS 9 Proficient**

#### **Course Audience**

- Developers
- Architects

#### **Course Design**

- Lecture: 50%
- Lab: 50%

#### **Course Length**

3 days

#### **Delivery Options**

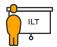

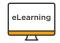

### **Course Complexity**

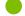

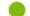

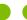

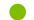

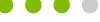

#### Contact Us

academyhelp@tibco.com

Along with hands-on labs, this course covers setting chart properties and creating HTML5 charts using the TIBCO WebFOCUS Language. You will gain knowledge about how to handle metadata and how to better create advanced reports by enhancing fields and adding filters. It also covers how to schedule an email to send daily reports.

## **Learning Objectives**

- Introduction to HTML5 Charts with TIBCO WebFOCUS Language
- Introduction to JSON Properties for HTML5 Charts
- Setting Chart Property Values
- Introduction to TIBCO WebFOCUS Chart Attribute Syntax
- Explore Metadata and Synonyms
- Explore Metadata Essential
- Discuss Reporting
- Understand Advanced Reporting
- Discuss InfoAssist Analytics
- · Explore Scheduling and Distributing
- Understand Report Caster

#### **Course Prerequisite**

The TIBCO WebFOCUS — Foundation course